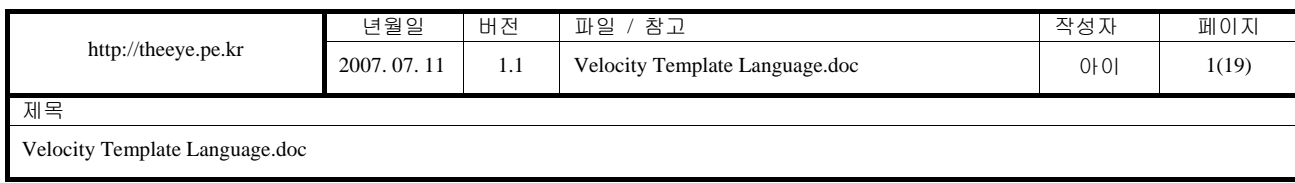

# **Velocity Template Language**

## **2007. 07. 11**

# http://theeye.pe.kr

<span id="page-1-0"></span>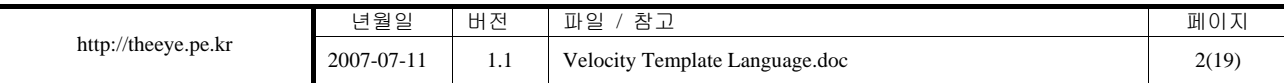

## 1. Table of Contents

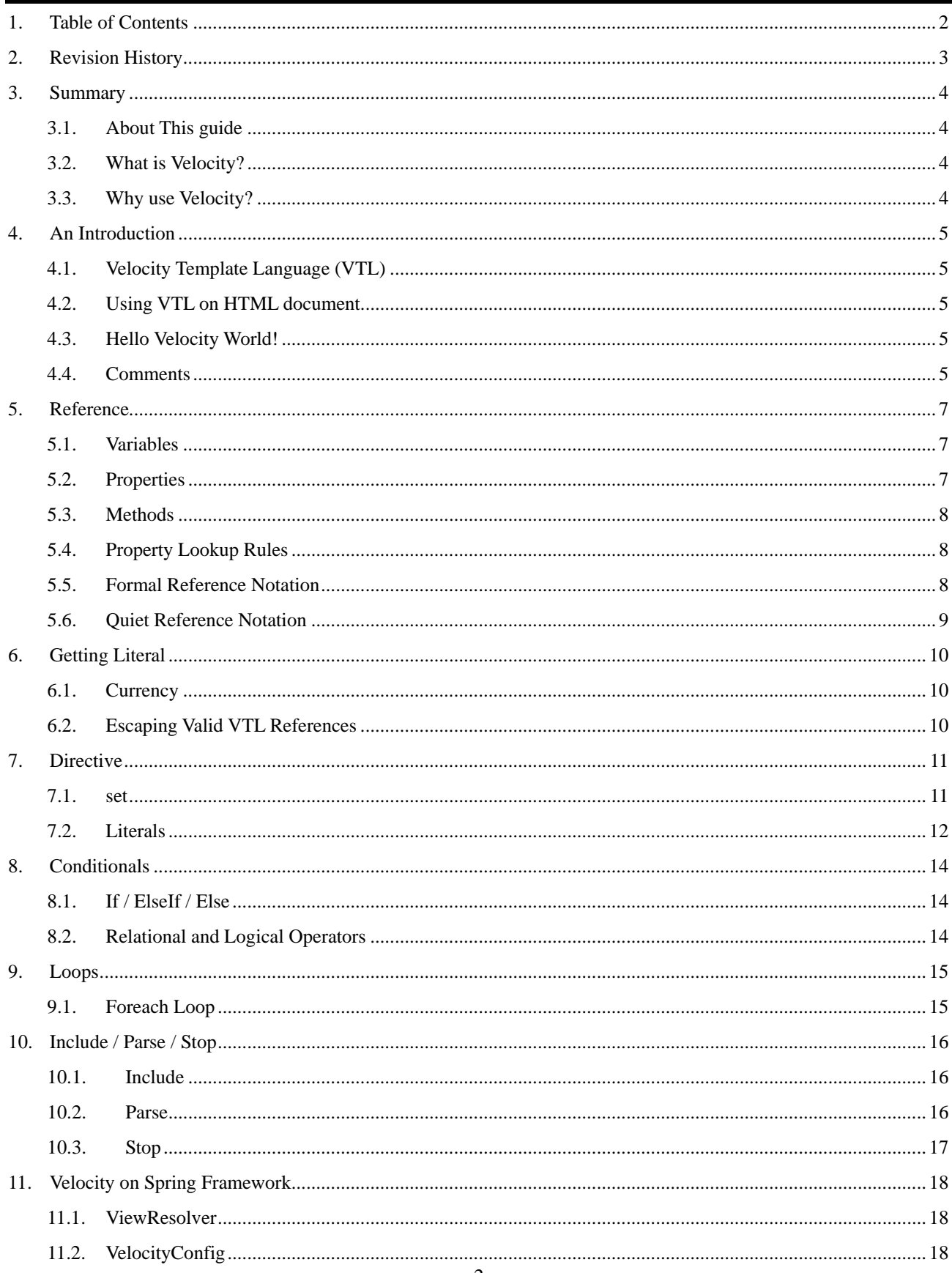

<span id="page-2-0"></span>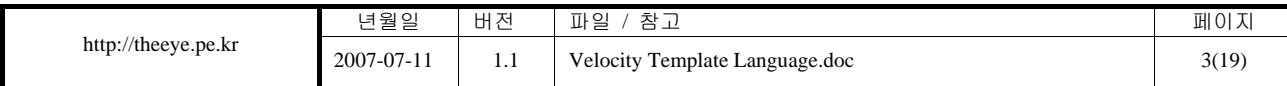

# **2. Revision History**

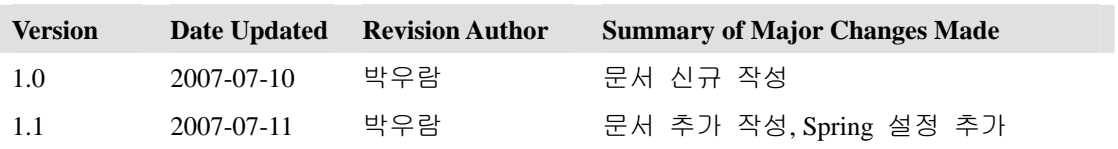

<span id="page-3-0"></span>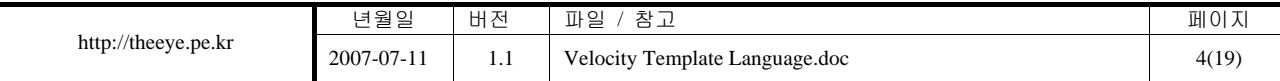

### **3. Summary**

#### **3.1. About This guide**

이 문서는 View 쪽에 사용되는 Velocity Template 의 정의와 사용법을 정의하기 위한 문서이다.

### **3.2. What is Velocity?**

Velocity 는 Velocity Template Language 라고도 부르며 줄여서 VTL 이라고 부른다. Velocity 는 Java 기반의 매우 강력한 템플릿 언어이다. Model-View-Controller 로 분리되어 개발되는 MVC 모델의 개발에서 UI 디자이너와 개발자의 병렬적인 개발이 가능하게 되었다. 여기에 더하여 Velocity 는 웹 디자이너로 하여금 Java 코드를 전혀 모르더라도 손쉽게 View 를 제작할 수 있게 해준다.

### **3.3. Why use Velocity?**

Velocity 를 사용함으로써 UI 디자이너의 경우 보기 좋은 사이트를 만드는 데만 집중하면 되고, 프로그래머는 잘 동작하는 코드를 만드는 데만 집중하면 된다. Velocity 는 웹 페이지와 Java 코 드를 분리하여, 장기적인 측면에서 볼 때 웹사이트를 손쉽게 유지보수 할 수 있도록 하고, JSP 또는 PHP 를 대체 할 수 있는 방안을 제시한다.

<span id="page-4-0"></span>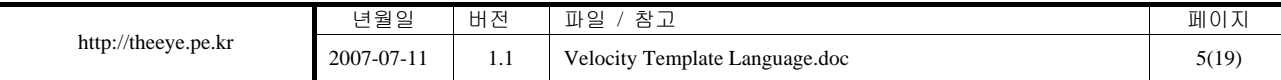

### **4. An Introduction**

#### **4.1. Velocity Template Language (VTL)**

Velocity Template Language (VTL)은 동적인 컨텐츠를 포함한 웹 페이지에서 매우 쉽고, 간단하고, 깔끔한 코드를 위한 방안을 제시한다. 약간의 경험이 있는 혹은 전혀 경험이 없는 웹 페이지 개발자라도 약간의 노력만으로 VTL 을 웹사이트 개발에 적용할 수 있다.

#### **4.2. Using VTL on HTML document**

VTL 은 HTML 문서에서 다음과 같은 문법으로 사용된다.

#set ( \$a = "Velocity" )

위의 VTL 문법에서 알 수 있듯이 VTL 문장은 샵(#)으로 시작된다. 변수명의 경우 달러(\$)로 표 시한다. 위와 같은 set 함수를 사용하여 a 라는 이름의 변수에 Velocity 라는 값의 문자열을 대입 할 수 있다.

#### **4.3. Hello Velocity World!**

하나의 변수에 값을 대입하고, 그 값을 출력하는 간단한 예제이다.

```
<html> 
<body> 
#set ( $foo = "Velocity" ) 
Hello $foo World! 
</body> 
</html>
```
위의 HTML 문서의 실행 결과로는 "Hello Velocity World!" 가 출력될 것이다.

#### **4.4. Comments**

VTL 에서는 다음과 같은 문법으로 주석을 달수 있다. HTML 상의 주석(<!-- -->)과 달리 HTML 문서에서 소스보기를 하여도 보이지 않는다. 프로그래머들간의 의사소통을 위한 주석으로 사용 될수 있다.

## This is a single line comment.

샵(#)을 두개 붙임으로써 주석의 역할을 하게 된다. 여러 줄의 주석이 필요할 경우 다음과 같이

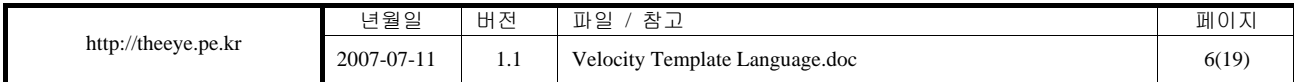

작성하면 된다.

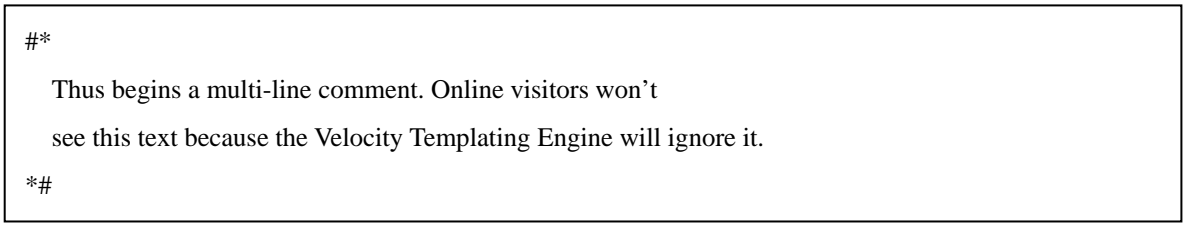

다음의 약간의 예제로 VTL 주석을 완벽히 이해할 수 있다.

This Text is visible. ## This Text is not.

This Text is visible.

This Text is visible. #\* This Text is not visible

This Text is not visible \*# This Text is visible.

<span id="page-6-0"></span>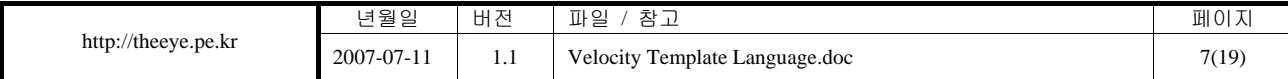

### **5. Reference**

### **5.1. Variables**

VTL 의 변수명 명명에는 다음과 같은 문자를 사용할수 있다.

- 알파벳  $(a-z, A-Z)$
- 숫자 (0 9)
- 하이픈 ("-")
- 언더바 (" ")

변수명으로 지정하기 위해 변수명 앞에 달러(\$) VTL 구분자를 붙여주어야 한다. 변수명은 반드 시 알파벳 (a – z, A – Z)로 시작하여야 한다. 다음과 같은 변수명이 사용 가능하다.

\$foo \$mudSlinger \$mud-slinger \$mud\_slinger \$mudSlinger1

VTL 이 사용된 HTML 문서 안에서 사용할 수 있는 변수로는 문서내부에서 선언된 변수이거나 혹은 Java 코드 안에서 선언된 변수 모두 같은 이름으로 사용할 수 있다.

### **5.2. Properties**

VTL 은 자유롭게 자바 객체의 Property 에 접근할 수 있다. 객체와 하위 Property 를 표시하기 위 해 구분자 마침표(.)를 사용한다. 다음의 예를 보자.

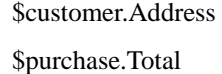

두가지 예제중에 첫번째 예제 한가지만 가지고 이야기를 해보자. 예제를 보면 두가지를 알 수 있다. 첫번째로 customer 는 HashTable 이나 혹은 어떤 데이터를 가지고 있는 객체이며 또한 Address 라는 키를 가지고 그 안에 들어있는 값을 가져오려고 한다는 것을 알 수 있다. 하지만 Address 객체에 직접적으로 접근하는 것이 아니라는 것을 알아야 한다. 위의 예제는 getAddress 함수를 호출한다. 결과적으로 \$customer.getAddress()를 수행하게 된다.

<span id="page-7-0"></span>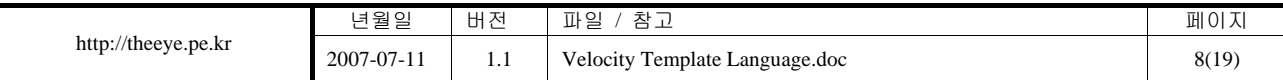

#### **5.3. Methods**

Method 는 VTL 에서 효과적으로 자바 객체에 접근할 수 있는 방법이다. Property 와 매우 같은 형태를 갖지만 뒤에 ("(")와 (")")가 붙는다.

\$customer.getAddress() \$purchase.getTotal() \$page.setTitle( "My Home Page" ) \$person.setAttribute( ["Strange", "Weird", "Excited"] )

\$customer.getAddress() 와 \$purchase.getTotal()을 통해 객체의 특정 변수값을 가져올수 있음을 알 수 있다. 또한 \$page.setTitle( "My Home Page" )와 같이 Setter Method 를 통해 값을 지정할수도 있 다. 뿐만 아니라 \$person.setAttribute( ["Strange", "Weird", "Excited"] )와 같이 배열도 사용할 수 있 다.

#### **5.4. Property Lookup Rules**

다음은 Property 별 실제 호출 Method 명 목록이다. 순서대로 Lookup 하게 된다.

- \$customer.address
	- 1. getaddress()
	- 2. getAddress()
	- 3. get("address")
	- 4. isAddress()
- \$customer.Address
	- 1. getAddress()
	- 2. getaddress()
	- 3. get("Address")
	- 4. isAddress()

#### **5.5. Formal Reference Notation**

다음과 같이 중괄호( "{}" )를 사용하여 Variable, Property, Method 를 안전하게 사용할 수 있다.

\${mudslinger} \${customer.Address} \${purchase.getTotal()}

\$vice 라는 변수에 특정 값이 들어있고 이 값의 출력을 원할 때 다음과 같은 방법으로는 정상적 으로 값을 출력할 수가 없다.

<span id="page-8-0"></span>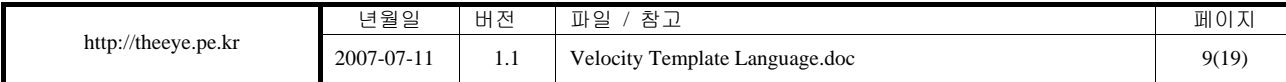

Jack is a \$vicemaniac

하지만 중괄호를 사용하여 정상적으로 출력할 수 있다.

Jack is a \${vice}mania

### **5.6. Quiet Reference Notation**

VTL 에서 정의되지 않은 Variable, Property, Method 를 사용하려고 할 때, 그것이 공백으로 처리되 기를 바란다면 다음과 같이 느낌표(!)를 붙이면 된다.

<input type="text" name="email" value="\$!email" />

좀더 안전하게 사용하기 위해 다음과 같이 사용해도 된다.

<input type="text" name="email" value="\$!{email}" />

<span id="page-9-0"></span>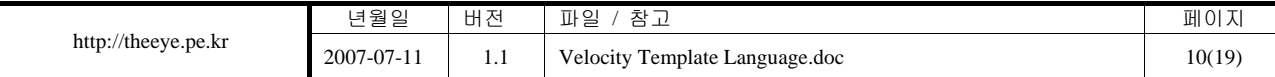

### **6. Getting Literal**

### **6.1. Currency**

VTL 은 작동하기 위해 \$나 #와 같은 특별한 문자들을 사용한다. 하지만 이와 같은 점이 새로운 문제점을 발생시킬 소지가 있다. 물론 해결방법이 있다. 다음의 문장은 \$가 사용되었지만 전혀 문제가 되지 않고 정상적으로 출력이 된다.

I bought a 4 lb. sack of potatoes at the farmer's market for only \$2.50!

\$로 시작을 하였지만 소문자나 대문자의 알파벳으로 시작하지 않고 숫자로 시작되었다. 이것은 일반적인 문자열로 인식되어 그대로 출력이 된다.

### **6.2. Escaping Valid VTL References**

\$로 시작하는 문자열을 일반 문자열로 출력하기 위해서는 역슬래쉬("\")를 사용하면 된다.

```
#set (\text{Semail} = \text{``foo''})
$email
\$email 
\\$email 
\\\$email
```
위의 실행 결과물은 다음과 같다.

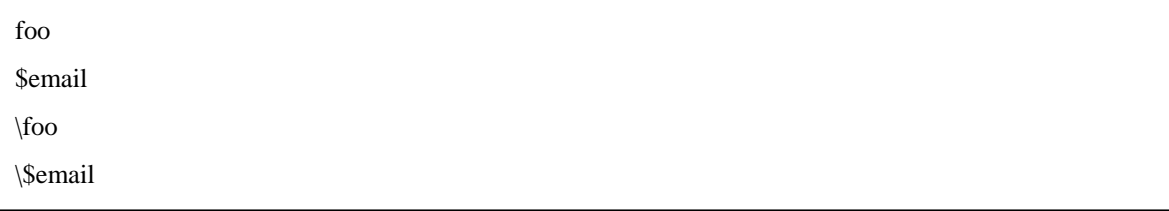

만약에 선언된 적이 없는 Reference 일 때에는 그대로 출력된다.

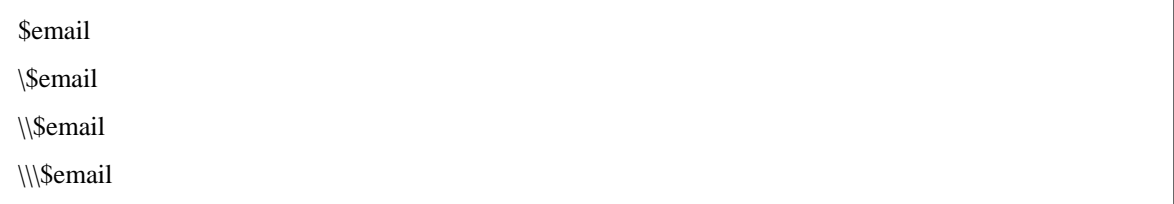

<span id="page-10-0"></span>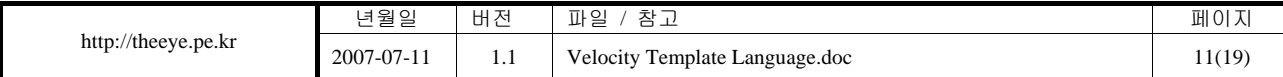

### **7. Directive**

### **7.1. set**

#set 지시자는 Variable, Property 등에 값을 세팅 할 때 사용한다. 그렇게 만들어진 변수를 다른 변수의 값으로 지정할 수도 있다. 다음과 같이 사용 가능하다.

#set ( \$primate = "monkey" ) #set ( \$customer.Behavior = \$primate )

이퀄("=")을 기준으로 좌측에는 Variable, Property 명이 명시되어야 하며, 우측으로는 다음과 같은 타입의 값이 들어갈 수 있다.

- Variable
- **String**
- Property
- **Method**
- Number
- **ArrayList**
- Map

다음은 사용 가능한 예제들이다.

#set( \$monkey = \$bill ) ## variable reference #set( $$monkey.$  Friend = "monica") ## string literal #set( \$monkey.Blame = \$whitehouse.Leak ) ## property reference #set( \$monkey.Plan = \$spindoctor.weave(\$web) ) ## method reference #set( \$monkey.Number = 123 ) ##number literal #set( \$monkey.Say = ["Not", \$my, "fault"] ) ## ArrayList #set( $$monkey.Map =$  {"banana" : "good", "roast beef" : "bad" }) ## Map

ArrayList 의 예제인 \$monkey.Say 는 \$monkey.Say.get(0)과 같은 식으로 배열의 바로 필요한 열의 값을 가져올수 있다. Map 의 예제인 \$monkey.Map 은 \$monkey.Map.get("banana") 혹은 \$monkey.Map.banana 와 같은 방식으로 값을 가져올 수 있다.

이퀄("=")의 우측에는 다음과 같이 간단한 산술 연산을 사용할 수 있다.

<span id="page-11-0"></span>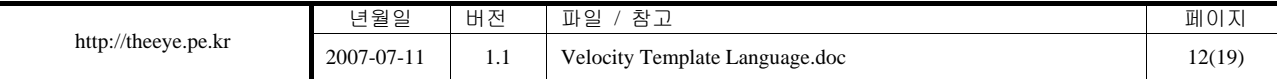

#set( $\text{value} = \$$ foo + 1) #set( $\text{Svalue} = \text{Sbar} - 1$ ) #set( $$value = $foo * $bar)$ #set( $\text{value} = \frac{1}{2}$ foo /  $\text{bar}$ )

#set 으로 같은 변수의 값을 재지정하면 가장 최종적으로 지정한 값이 들어가게 된다.

#set( \$result = \$query.criteria("name") ) The result of the first query is \$result

#set( \$result = \$query.criteria("address") )

The result of the second query is \$result

만약 \$query.criteria("name") 가 "bill"이라는 문자열을 리턴하고 \$query.criteria("address")는 null 을 리턴한다면 \$result 는 계속해서 "bill"이 유지된다.

The result of the first query is bill

The result of the second query is bill

### **7.2. Literals**

#set 지시자를 사용시에 큰따옴표("")안의 내용은 파싱되어 그 결과물이 출력되게 된다.

```
#set( $directoryRoot = "www" ) 
#set( $templateName = "index.vm" ) 
#set( $template = "$directoryRoot/$templateName" ) 
$template
```
위의 결과는 "www/index.vm"이라고 출력될것이다.

큰 따옴표("")대신에 작은 따옴표('')를 사용한다면 안의 내용은 파싱되지 않고 그대로 출력된다.

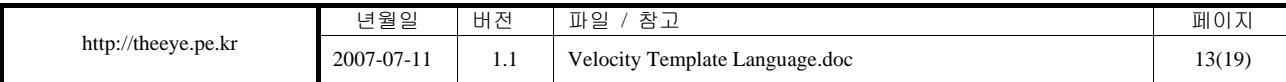

```
#set($foo = "bar" )$foo 
#set($blargh = '$foo')
$blargh
```
 $\Gamma$ 

위의 실행결과는 "bar" 두번이 아닌, "bar"와 "\$foo"가 될것이다. 기본적으로 작은따옴표('')는 파싱되지 않고 내용이 그대로 출력되지만 velocity.properties 안의 stringliterals.interpolate=false 값을 바꿈으로서 파싱이 되도록 설정할수 있다.

또한 #literal 을 사용하면 파싱없이 문자열 그대로를 출력할 수도 있다.

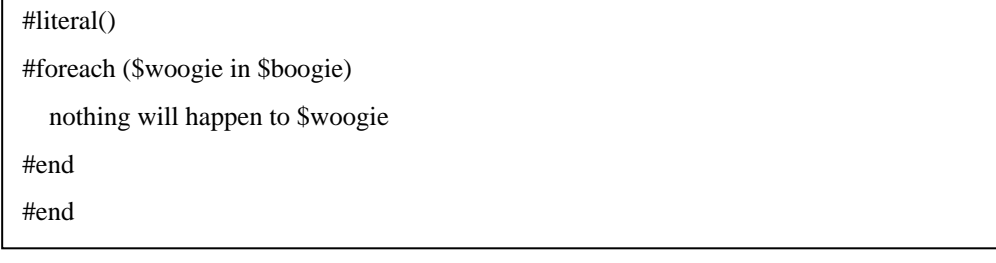

#literal()과 #end 사이의 모든 내용은 다음과 같이 그대로 출력된다.

#foreach (\$woogie in \$boogie) nothing will happen to \$woogie #end

<span id="page-13-0"></span>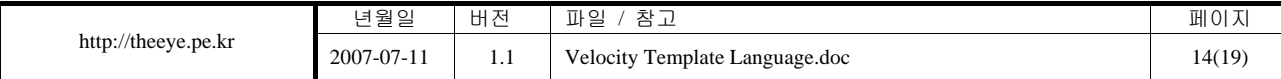

### **8. Conditionals**

### **8.1. If / ElseIf / Else**

#if 지시자는 어떤 문장의 참거짓을 구분하여 특정한 처리를 할 때 사용한다. 다음의 예제를 보 자.

#if( \$foo ) <strong>Velocity!</strong> #end

위의 경우에는 "\$foo"가 True/False 값을 갖는 Boolean 형태일때 True 의 경우 실행이 된다. 또는 "\$foo"가 Boolean 형이 아닐때는 null 이 아니면 참이 된다.

### **8.2. Relational and Logical Operators**

다음과 같이 #if 와 #elseif 도 같이 사용할 수 있다.

```
#if($foo < 10)
      <strong>Go North</strong> 
#elseif( $foo == 10 ) 
      <strong>Go East</strong> 
#elseif( $bar == 6 ) 
      <strong>Go South</strong> 
#else 
      <strong>Go West</strong> 
#end
```
위의 예제에서 알 수 있듯이 <, >, == 등의 논리 연산뿐만 아니라 AND(&&), OR(||), NOT(!) 같은 연산도 사용할 수 있다.

<span id="page-14-0"></span>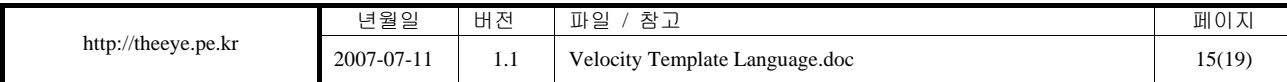

### **9. Loops**

### **9.1. Foreach Loop**

#foreach 지시자는 ArrayList 같은 배열형 객체의 엘리먼트들을 사용하는데 용이하다.

 $\langle$ ul $\rangle$ #foreach( \$product in \$allProducts ) <li>\$product</li> #end  $\langle \text{ul} \rangle$ 

"\$allProducts" 리스트에서 첫번째 값부터 시작하여 끝날때까지 타겟 변수인 "\$product"에 대입하 게 된다. "\$allProducts"는 Vector, HashTable, Array 의 변수형이 사용될 수 있다.

HashTable 의 경우 다음과 같은 방법으로 값을 출력할 수 있다.

 $\langle ul \rangle$ #foreach( \$key in \$allProducts.keySet() ) <li>Key: \$key -> Value: \$allProducts.get(\$key)</li> #end  $<$ /ul $>$ 

<span id="page-15-0"></span>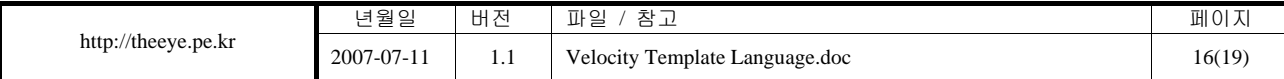

### **10. Include / Parse / Stop**

### **10.1. Include**

#include 지시자는 로컬 서버안의 파일을 추가로 붙이는데 사용된다. 보안상의 문제로 TEMPLATE\_ROOT 설정 디렉토리 이하의 파일만 인클루드가 가능하다. 해당 파일 안에 VTL 문 법이 있더라도 파싱 되지 않고 문자열로 인식하게 된다.

#include( "one.txt" )

또는 다음과 같이 여러 개의 파일을 인클루드 할 수 있다. 콤마(,)로 구분한다.

#include( "one.gif","two.txt","three.htm" )

인클루드할 파일명이 동적으로 변할 수 있는 상황이라면 변수명을 적어주게 되면 해당 파일을 인클루드 하게 된다.

#include( "greetings.txt", \$seasonalstock )

#### **10.2. Parse**

#parse 지시자는 Include 와 동일하지만 Velocity Template Engine 이 파싱을 하여 그 결과물을 출력 한다는 점이 다릅니다. 마찬가지로 TEMPLATE ROOT 안의 파일만을 Parse 할 수 있다.

```
Count down. 
#set(\text{Scount} = 8)
#parse( "parsefoo.vm" ) 
All done with dofoo.vm!
```
위와 같은 내용이 있을 때 "parsefoo.vm" 파일의 내용은 다음과 같다.

<span id="page-16-0"></span>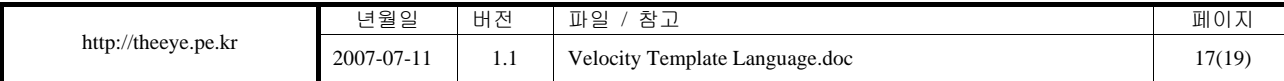

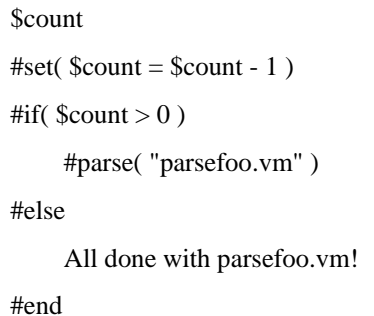

위의 결과는 "Count down"이 출력되고 "\$count" 변수에 8 이 대입된다. 이후 "parsefoo.vm"을 읽 어들여 현재 "\$count"의 값을 출력하고(처음에는 8) 값을 -1 시킨다. "\$count"가 0 이 될때까지 계 속해서 값을 줄여나가며 스스로를 읽어들이다가 0 이 되면 "All donw with parsefoo.vm!"을 두번 출력하고 종료하게 된다. 여기서 알수 있듯이 #parse 로 읽어들이는 파일 안에서도 바깥의 변수 에 접근하고 수정할 수 있다.

### **10.3. Stop**

#stop 지시자는 현재의 줄에서 템플릿 파싱을 중단한다. 디버깅시 유용하게 활용될수 있다.

#stop

<span id="page-17-0"></span>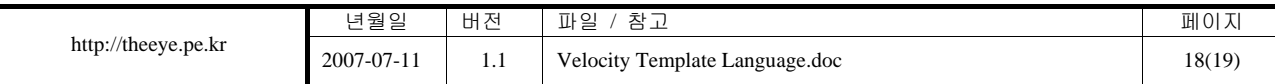

### **11. Velocity on Spring Framework**

### **11.1. ViewResolver**

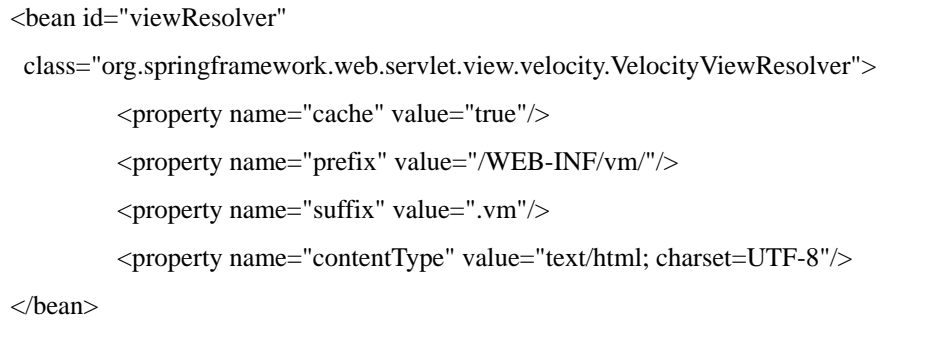

스프링 프레임워크에서 VTL 을 사용하기 위해서는 위와같이 VewResolver 를 바꾸어 준다. VelocityViewResolver 클래스를 사용하고, cache 를 사용한다. 또한 contentType 을 이곳에서 강제적 으로 지정하여 Response 의 헤더에 실려가도록 설정할 수 있다.

### **11.2. VelocityConfig**

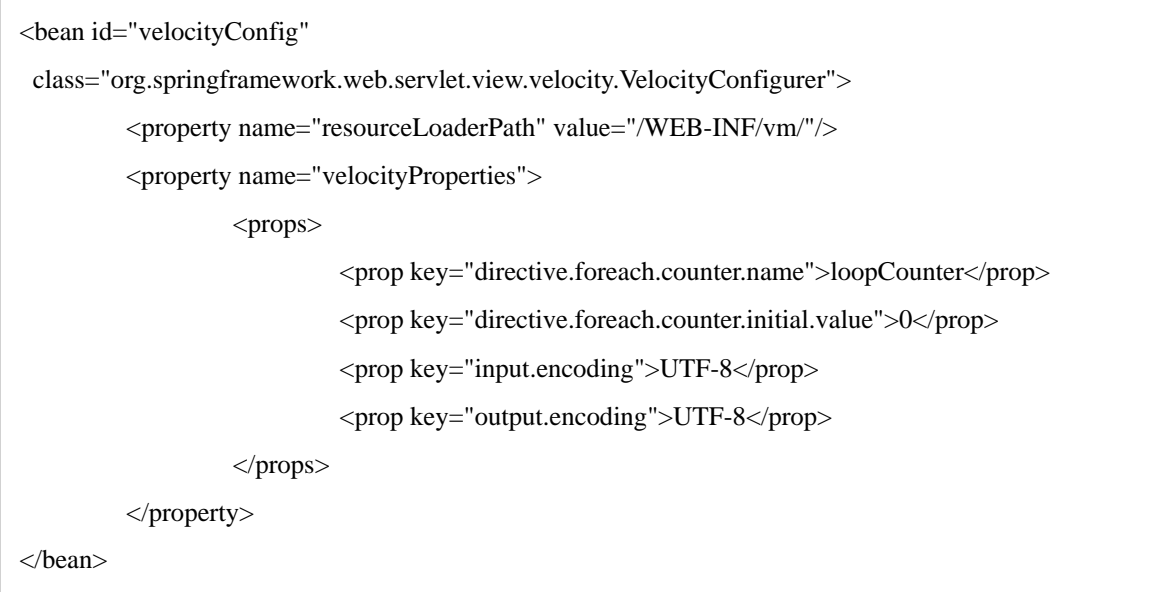

ViewResolver 설정 바로 밑에 위와 같은 VelocityConfig 를 설정해 주면 된다. resourceLoaderPath 는 VTL 페이지들이 있는곳의 경로를 지정하여준다. 이런 보안적인 제제가 필요없다면 "/"로 설정 하면 된다.

밑의 directive.foreach.counter.name 와 directive.foreach.counter.initial.value 설정은 VTL 의 foreach 루 프의 기본 루프 카운터가 1 부터 시작하는 것을 0 부터 시작하도록 수정하는 옵션이다.

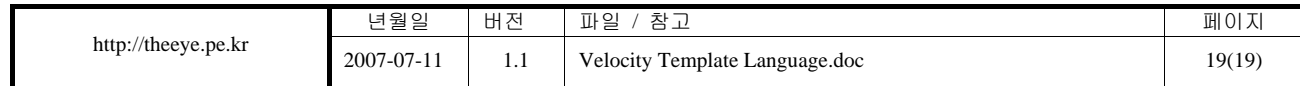

기타 velocity.properties 에 설정되는 옵션들을 이곳에 설정할수 있다.

그 밑의 input.encoding 와 output.encoding 는 인풋과 아웃풋시의 인코딩 캐릭터셋을 지정하여 준

다. 마찬가지로 UTF-8 프로젝트시 UTF-8 로 지정하면 된다.